## **Roles » Permissions report**

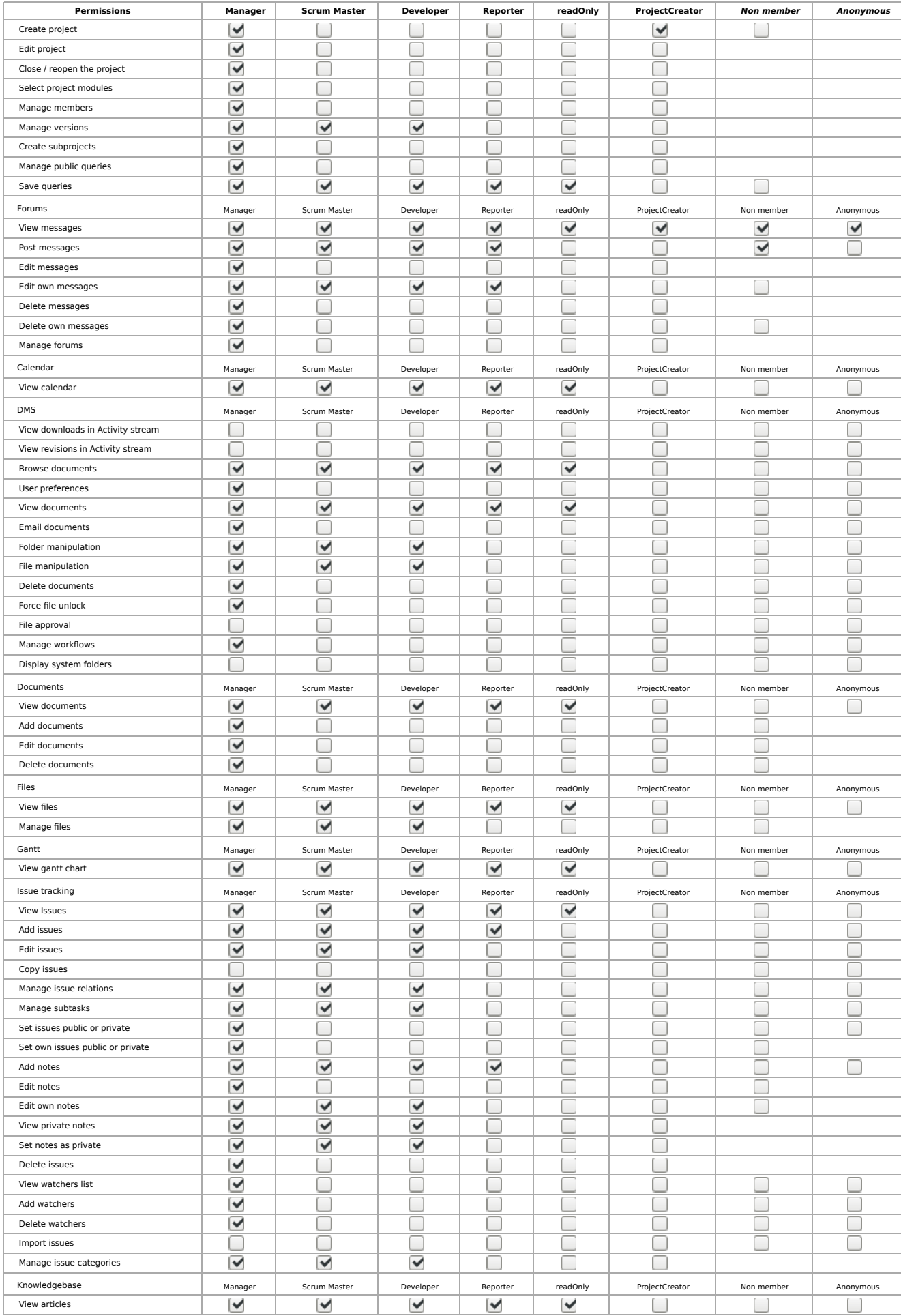

## 5/8/19, 9:01 AM Permissions report - Roles - MPIfR Project Manag...

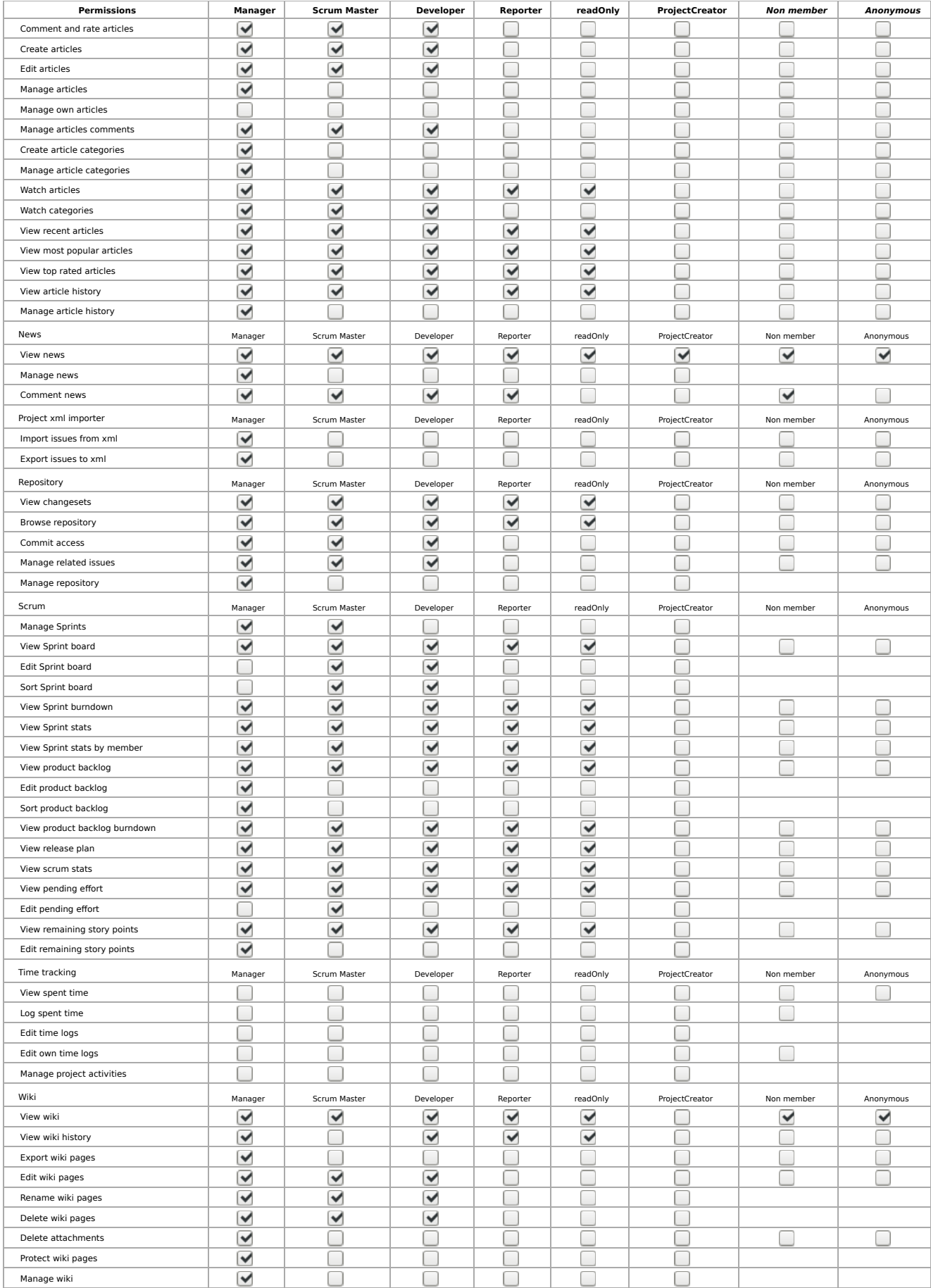

Check all | Uncheck all

Save